Coloque el año de copyright entre paréntesis. Termina con un punto.

## Autor, A.A., & Autor, B.B. (Año de Copyright). Título del capítulo del libro.

Incluya el nombre del editor, seguido de un punto. No incluya la ubicación del editor. **¿Hay varios editores?** Si es así, sepárelos con un punto y coma.

**¿El libro tiene un DOI?** Incluya un DOI si está disponible. No incluya una URL o información de base de datos para trabajos de bases de datos de investigación académica. Incluya una URL para libros electrónicos de otros sitios web. No ponga un punto después del DOI o URL.

Proporcione el título del libro en el que aparece el capítulo. Escriba con mayúscula solo la primera letra de la primera palabra. Para un título de dos partes, escriba en mayúscula la primera palabra de la segunda parte del título. También escribe con mayúscula los nombres propios. Poner en cursiva el título del libro.

Invierta los nombres para que el apellido aparezca primero, seguido de una coma y las iniciales. Deje un espacio entre las iniciales. Conservar el orden de los nombres de los autores.

## **Guía rápida de referencia: libros**

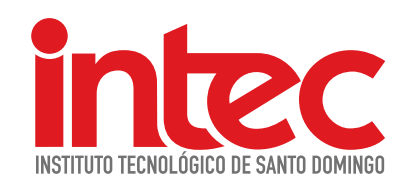

## **Norma APA, 7ed**

FUENTE: American Psychological Association. (2020). Manual de publicaciones de la American Psychological Association. (7ma ed.). https://doi.org/10.1037/0000165-000 CRÉDITO: Biblioteca "Emilio Rodríguez Demorizi".

Escriba con mayúscula solo la primera letra de la primera palabra. Para un título de dos partes, escriba en mayúscula la primera palabra de la segunda parte del título. También escribe con mayúscula los nombres propios. Poner en cursiva el título. Termina con un punto.

Escriba la palabra "In" y las iniciales y apellidos (no invertidos) de cada editor. Utilice "(Ed.)" Para un editor o "(Eds.)" Para varios editores. Termina con una coma.

## En A.A. Editor & A.A. Editor (Eds.), Título del libro (2da ed., pp. #-#).

Editorial. DOI o URL

Incluya el rango de páginas del capítulo. Termina con un punto. **¿El libro tiene una edición o un número de volumen?** Si es así, incluya el número entre paréntesis antes del rango de página.